## Road map SC3 preparation

## •May

- Install machines (arrived)
	- dCache (write pool) + TSM server
	- SRM (separate from current production)
- Connect to existing LTO lib. Reserve 1 drive
- – Install SONY library (order in progress)
	- 4 drives (theor: 4 \* 30 MB/s)
	- Order FC switch 16 port
	- Connect to existing SAN
- –Test connectivity with existing SRM to CERN (firewall issues)
- – Upgrade dCache on production systems
	- Hardening of Internet connected machines
- • June
	- Finish installation (lots of vacation and HEPiX in May)
		- FLS
		- FTS + oracle (combine with above)
	- –Test setup with other Tier1) request volunteers
	- Test setup with CERN (oplapro)
	- – Connect Tier 2 (DESY)
		- •Establish contact person(s + maillist)
		- Setup network and routing (if needed)
		- Test SRM to T2 (DPM, dCache, other?)
			- Throughput phase
			- Service phase

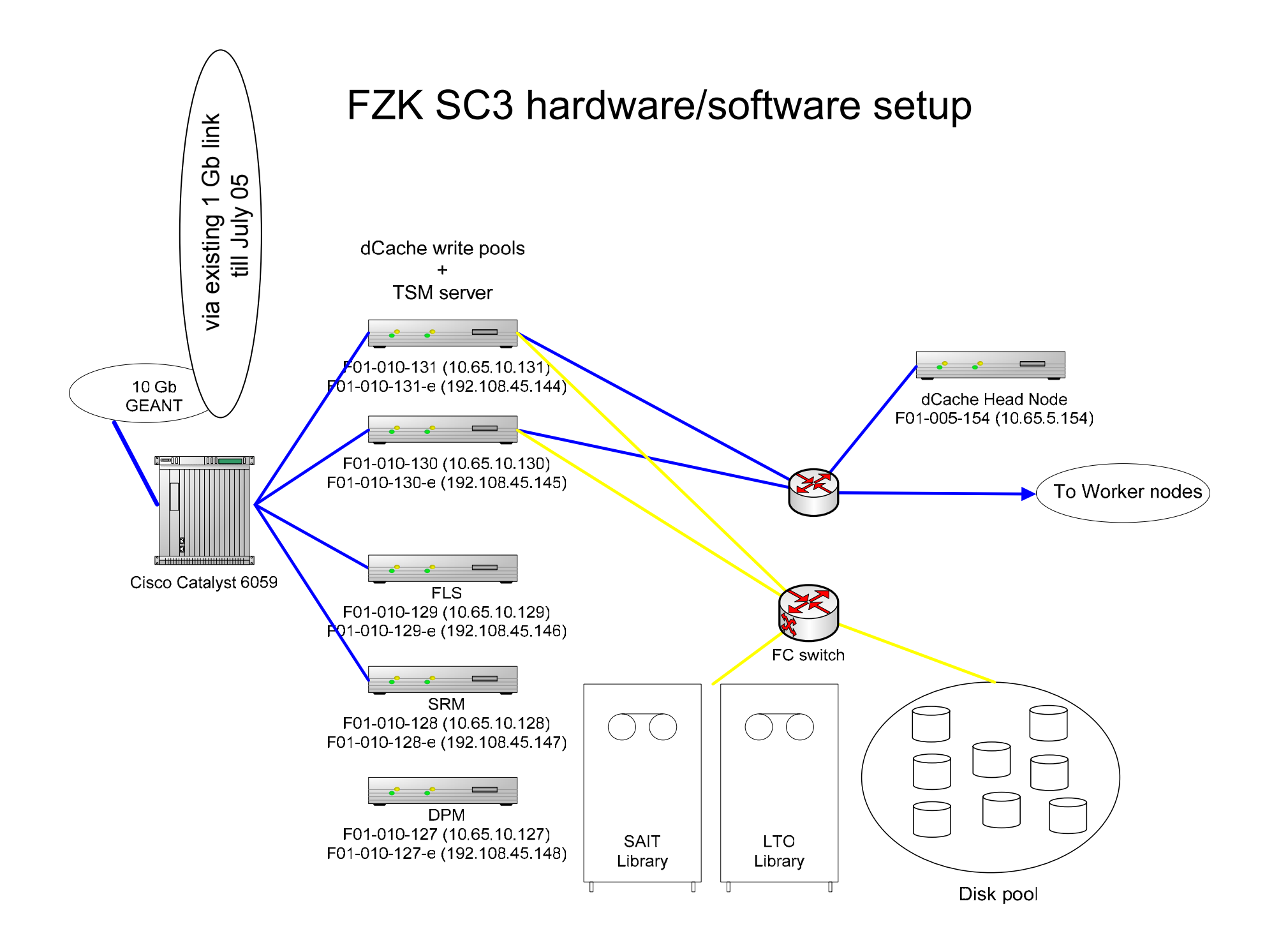